## **Лабораторное занятие 3**

## **Цифровой ввод (подключение кнопки)**

1

Рассмотрим схему подключения светодиода к микроконтроллеру через

кнопку.

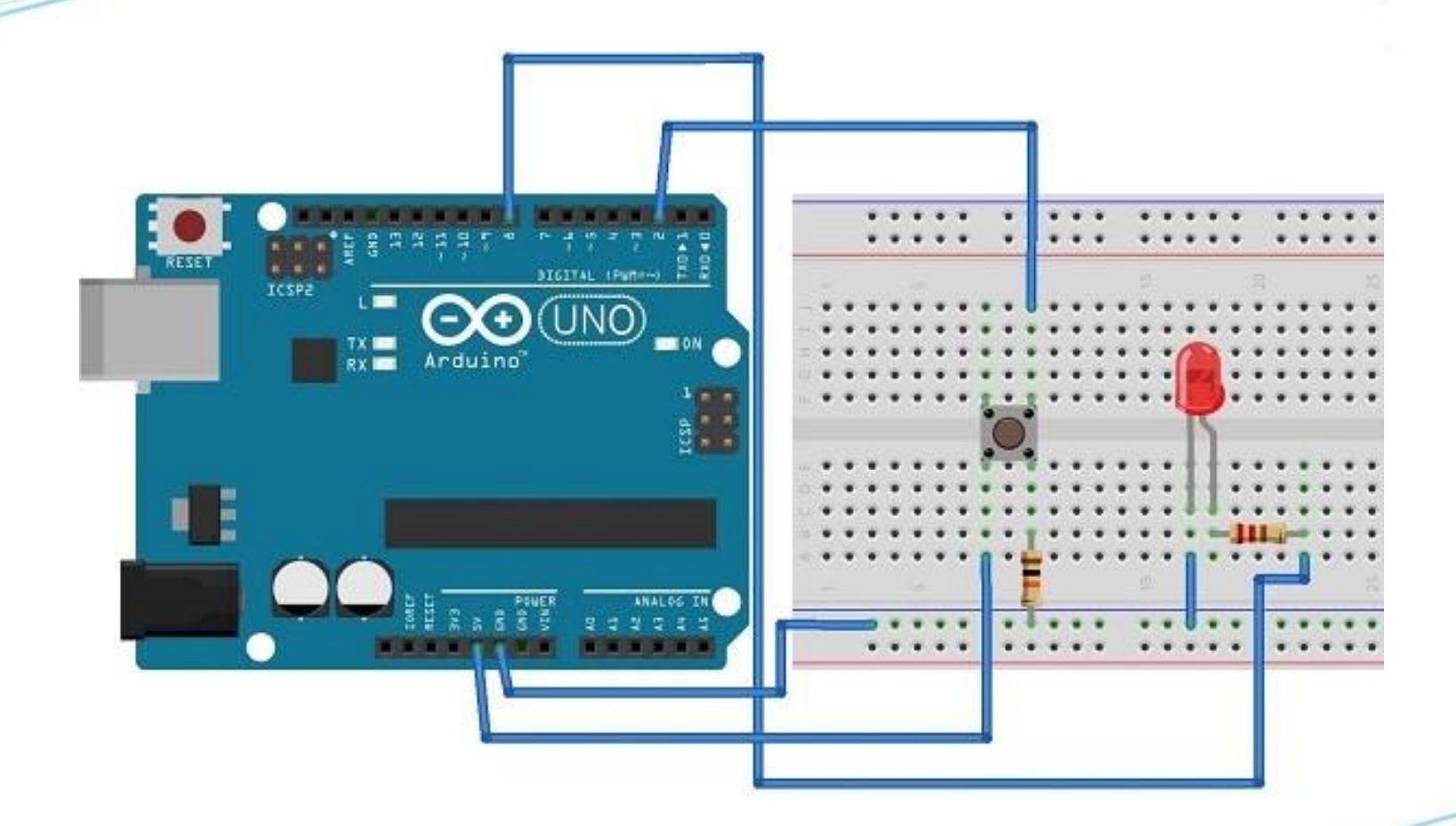

Данная схема работает согласно следующему алгоритму.

 Когда нажимаем на кнопку светодиод загорается и когда отпускаем кнопку гаснет.

 При этом кнопка включается на вход микроконтроллера, а светодиод - на выход микроконтроллера.

 Микроконтроллер при наличии входного сигнала от кнопки включает светодиод и когда входной сигнал отсутствует выключает светодиод.

Электрическая схема работает следующим образом.

Į

Когда нажимаем на кнопку часть напряжения  $+5V$ , величиной около 1,5 V, через нее подается на вход микроконтроллера, а часть напряжения величиной около 3,5V подается на сопротивление. Значить ток на проводе до кнопки равен сумме токов, протекающих через кнопку и через сопротивление. Здесь сопротивление работает как делитель напряжения. И его величина подобрана так, чтобы подать на вход микроконтроллера напряжение величиной не более 1,5V.

 На светодиод из выхода микроконтроллера подается напряжение +5V, но последовательно соединенное сопротивление, которое вызывает падение напряжение на 4,2V. Следовательно на светодиод подается напряжение величиной 0,8V. Токи, протекающие через светодиод и сопротивление одинаковы.

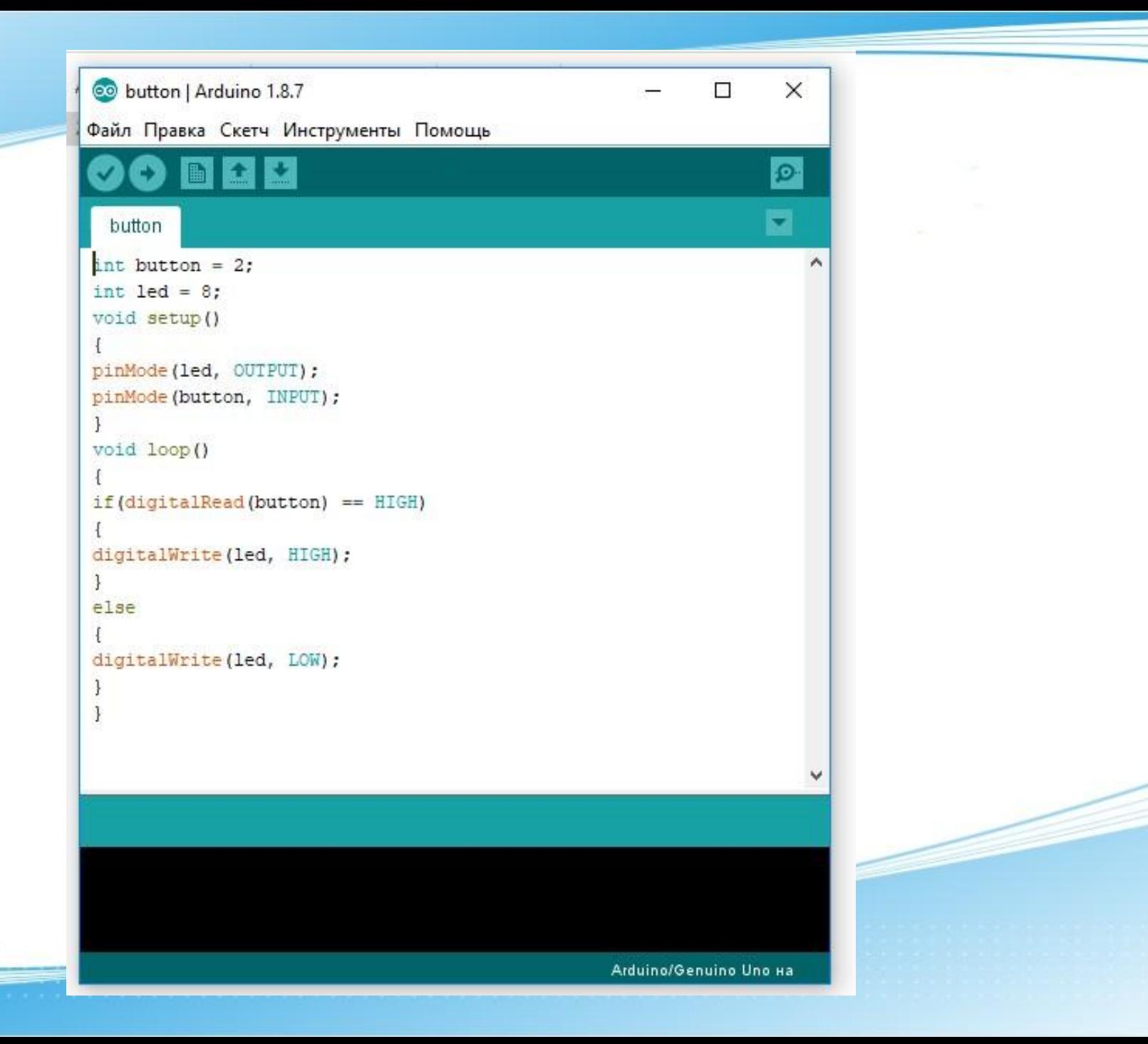

```
int button = 2;
int led = 8;
void setup() 
{
pinMode(led, OUTPUT);
pinMode(button, INPUT);
}
void loop()
{
if (digitalRead(button) == HIGH) 
{
digitalWrite(led, HIGH);
}
else 
{
digitalWrite(led, LOW);
}
}
```
Теперь переписать программу и нарисовать электрическую схему в тетради.

Задание на следующее лабораторное занятие:

1) законспектировать и изучить разделы по программированию: арифметика, константы;

2) изучить серво вывод.